## **Creating an account in Scratch**

In the top right hand corner of the screen, click **Join Scratch**.

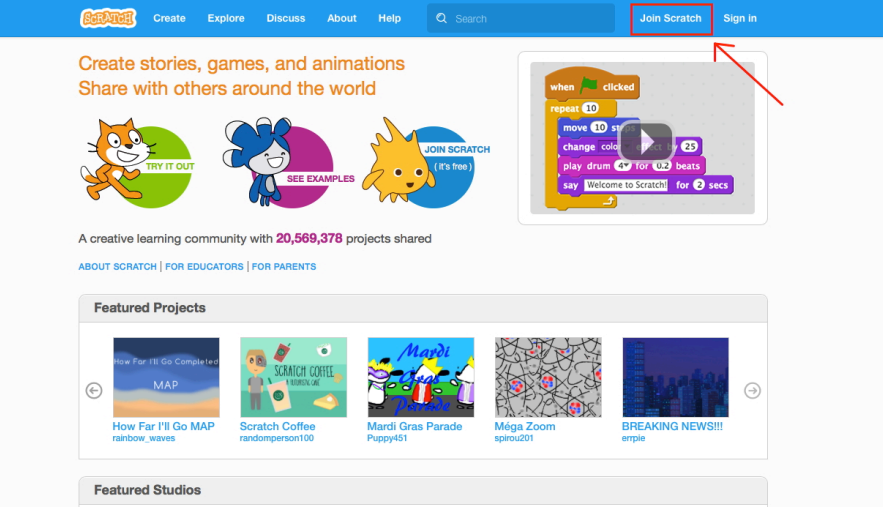

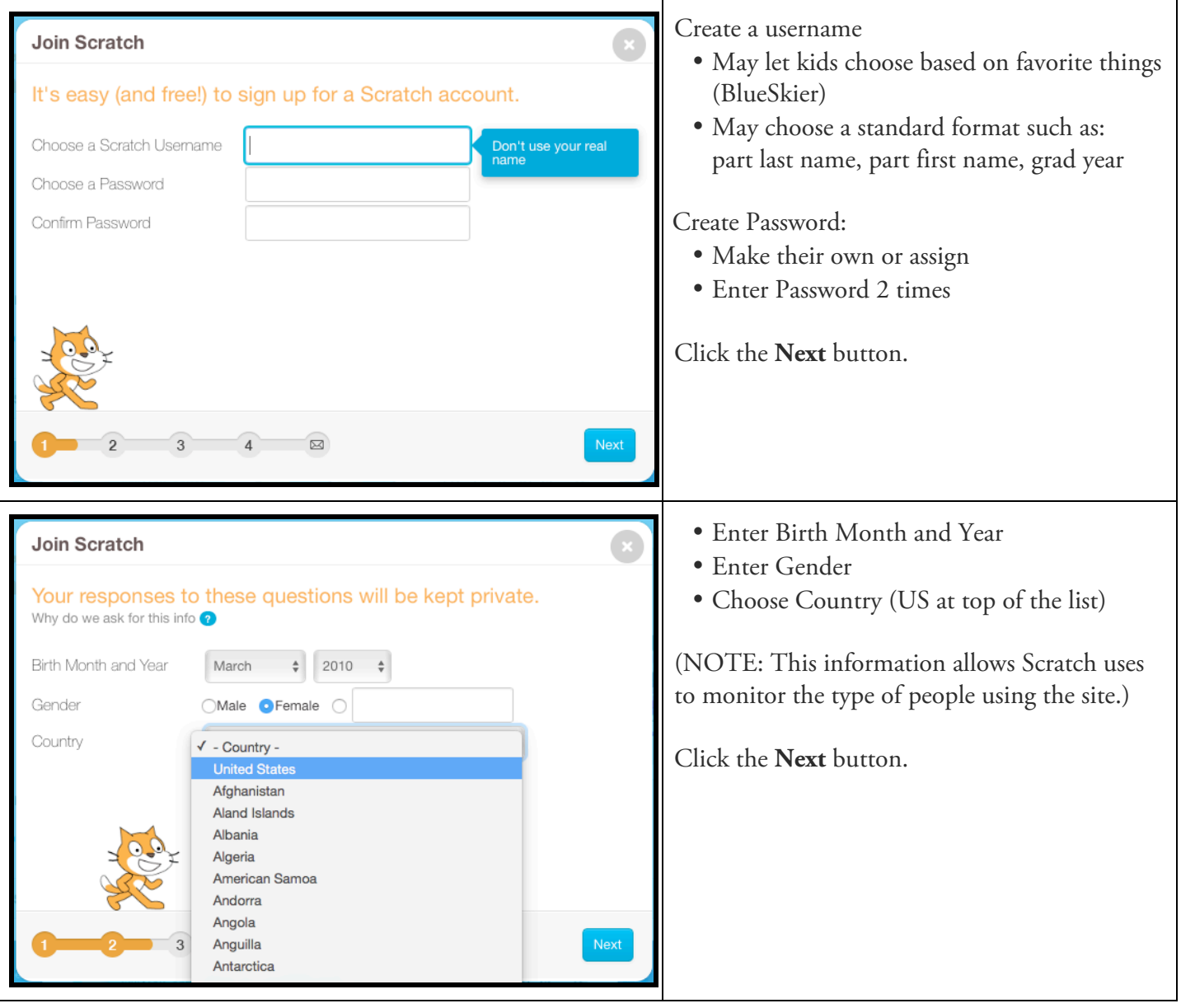

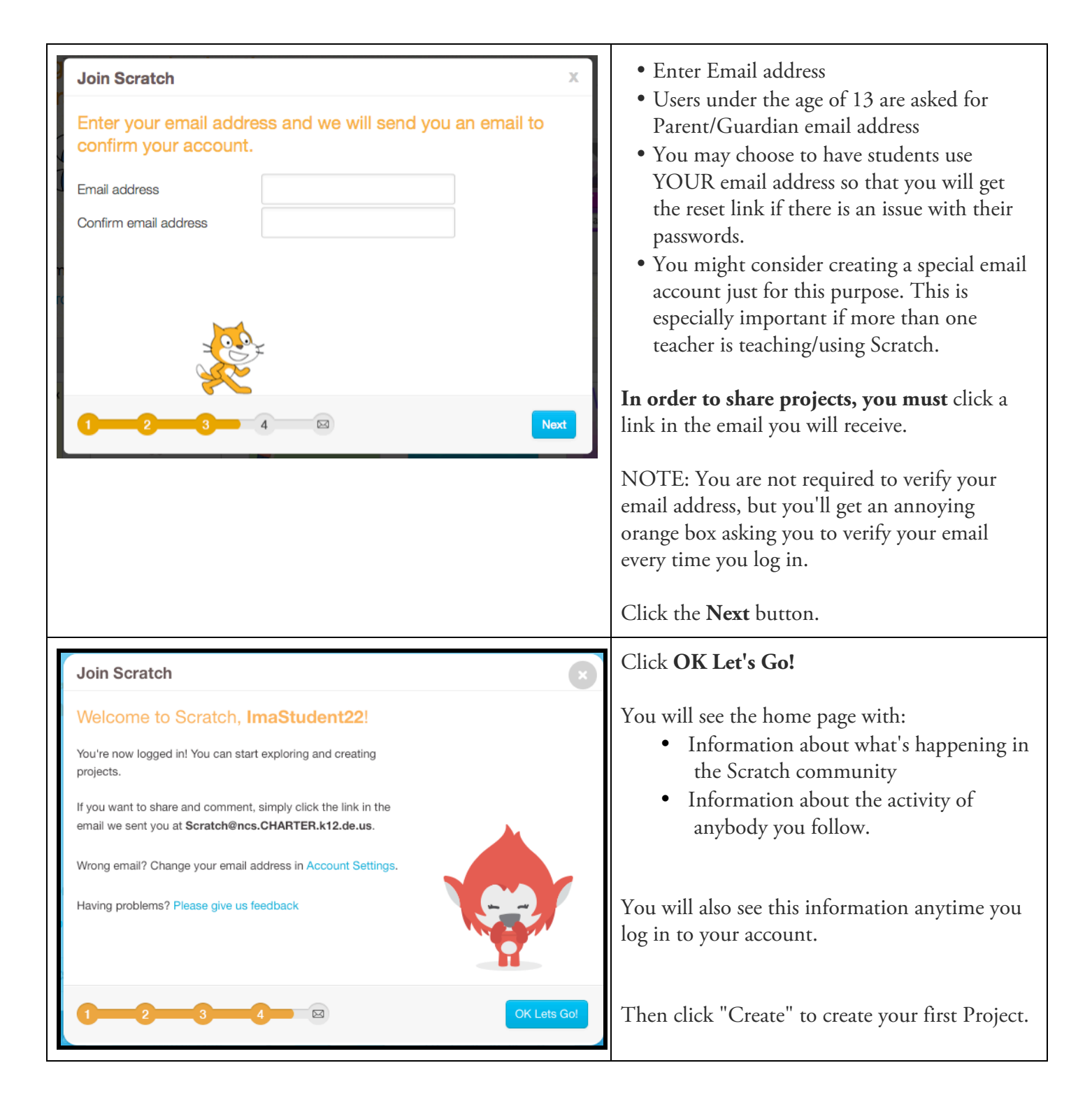